# **Formalien zur Manuskriptgestaltung (Stand 08/2006)**

Prof. Dr. Bardmann (ergänzt durch Prof. Dr. Gebhardt)

## **Schriftbild**

Als Textformatierung hat sich folgende Type bewährt<sup>[1](#page-0-0)</sup>:

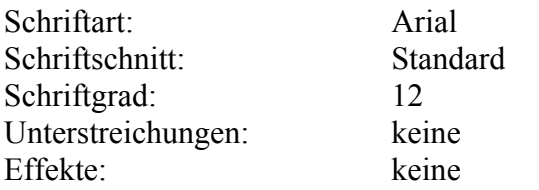

*Hervorhebungen* im Text sind *kursiv* (oder **fett** und nicht unterstrichen) zu setzen.

Der laufende Text sollte im *Blocksatz* mit einem *Zeilenabstand* von 1,5 Zeilen und einem Absatzabstand von 8 pt gesetzt sein<sup>[2](#page-0-1)</sup>.

Die *Seitenformatierung* bei *Haus- und Seminararbeiten* richtet sich nach der Standardeinstellung von Win-Word<sup>3</sup>:

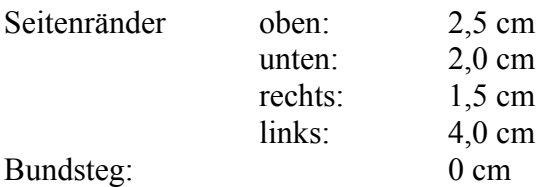

Bei der Erstellung einer *Master-/Diplomarbeit*[4](#page-0-3) sollte man sich nach folgenden Maßgaben richten:

<span id="page-0-0"></span><sup>-</sup><sup>1</sup> Pfad: Format, Zeichen: dort unter Schrift Schriftart, -schnitt und -grad einstellen.

<span id="page-0-1"></span><sup>2</sup> Pfad: Format, Absatz, dort unter Einzüge und Abstände

<span id="page-0-2"></span><sup>3</sup> Pfad: Datei, Seite einrichten: dort Einstellung der Seitenränder.

<span id="page-0-3"></span><sup>4</sup> Zur Erstellung der Master-/Diplomarbeit gibt der Fachbereich Sozialwesen ein Merkblatt folgenden Inhalts heraus:

<sup>1.</sup> Den Antrag auf Zulassung zur Diplomarbeit geben Sie bitte im Prüfungsamt (PA) ab. Hier werden die Zulassungsvoraussetzungen überprüft. Sind diese erfüllt, sendet das PA das Formular an Ihren Betreuer, der das Thema einträgt. Ihr Betreuer leitet den Antrag weiter an den Prüfungsausschussvorsitzenden, der Sie zulässt und Ihnen den 2. Prüfer zuteilt. Das Prüfungsamt setzt daraufhin den Abgabetermin für die Master-/Diplomarbeit fest und sendet Ihnen unverzüglich das Master-/Diplomarbeitsthema zu.

<sup>2.</sup> Die Bearbeitungszeit der Master-/Diplomarbeit endet mit dem Tage, der in der Zulassung angegeben ist. Möchten Sie die Bearbeitungszeit verlängern, sollten Sie nach Absprache mit Ihrem Betreuer, spätestens zwei Wochen vor Abgabetermin, einen Antrag (rosa Formular) im Prüfungsamt einreichen. Nachweise, warum sich die Bearbeitungszeit verlängert (z.B. ärztliche Bescheinigung), sollten Sie beifügen. Sie können Ihre Arbeit um zwei Wochen (hierbei bedarf es nur der Genehmigung durch den Betreuer) oder um vier Wochen (hierzu muss der Prüfungsausschussvorsitzende seine Zustimmung geben) verlängern. Bedenken Sie aber bitte, dass Sie bei einer Verlängerung i.d.R. nicht zum nachfolgenden Kolloquium zugelassen werden können, da die Bewertungszeit der Master-/Diplomarbeit für Ihre Referenten dann nicht mehr ausreichend ist. Das Master-/Diplomkolloquium findet jeweils zum Anfang und zum Ende des Semesters statt.

<sup>3.</sup> Die Master-/Diplomarbeit wird in dreifacher Ausfertigung im Prüfungsamt abgegeben. Das erste Exemplar erhält der Referent, das zweite der Korreferent und das dritte Exemplar ist für das Archiv bestimmt.

- Papierformat DIN A4, einseitig beschrieben,
- Umfang: in der Regel 60-80 Textseiten,
- flexibel gebunden, Farbe beliebig, Rücken Leinen,
- formale Ordnung: Nach dem Einbanddeckel folgen leeres Deckblatt, Titelblatt, Inhaltsverzeichnis (dekadisch klassifiziert, siehe Muster für ein Inhaltsverzeichnis), evtl. Abkürzungsverzeichnis (siehe Muster für ein Abkürzungsverzeichnis), evtl. Abbildungsverzeichnis, Text, Literaturverzeichnis (siehe Muster für ein Literaturverzeichnis), evt. Anhang, eidesstattliche Erklärung (siehe Muster für eine Eidesstattliche Erklärung), leeres Schlussblatt, Einbandrücken.

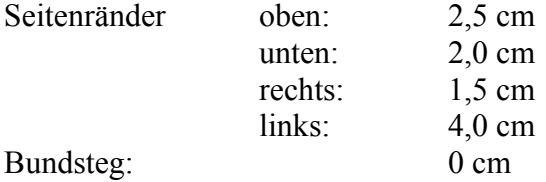

Kopf- und Fußzeilen sind *nicht* erforderlich.

*Fußnoten* sind in Schriftgrad 10 und mit einfachem Zeilenabstand zu formatieren.<sup>[5](#page-1-0)</sup>

## **Seitenzählung**

Alle Seiten, ausschließlich Deck- und Titelblatt, einschließlich Inhaltsverzeichnis und Anhang, sind fortlaufend zu nummerieren.<sup>6</sup>

## **Überschriften**

Es empfiehlt sich, die Gliederungssystematik von Win-Word für die automatische Erstellung des Inhaltsverzeichnisses anzuwenden[.7](#page-1-2)

#### **Titelblatt**

Bei Haus- und Seminararbeiten bezeichnet man das erste Blatt der Arbeit als Titelblatt. Es beinhaltet Angaben zu: Hochschule, Ort und Zeit, Titel der Arbeit, Veranstaltung, Veranstaltungsleiter, Verfasser, Matrikelnummer und Adresse.

Zur Gestaltung des Titelblatts von Haus- und Seminararbeiten siehe das Muster für ein Titelblatt (Haus- und Seminararbeiten) im Anhang.

Bei Master-/Diplomarbeiten ist nach dem Umschlagdeckel und vor dem Titelblatt ein Deckblatt (leere Seite) einzulegen. Es dient als Raum für Eintragungen der Prüfungsbehörde (z.B. Eingangsstempel).

Das Titelblatt der Master-/Diplomarbeit enthält Angaben zum Titel der Arbeit, zum Status der Arbeit ("Diplomarbeit"; "Masterarbeit"), zum Autor, zur Hochschule, dem Fachbereich und der Studienrichtung, dem Semester und den beiden Referenten.

Zur Gestaltung des Titelblatts einer Master-/Diplomarbeit siehe das Muster für ein Titelblatt (Master-/Diplomarbeit) im Anhang.

<span id="page-1-0"></span><sup>-</sup><sup>5</sup> Pfad: Einfügen, Fußnote (Sie sind fortlaufend über den Text im Zahlenformat 1, 2, 3 ... nummeriert einzufügen); danach Pfad: Bearbeiten, alles markieren; Pfad: Format, Zeichen, Schriftgrad 10; Pfad: Format, Absatz, Zeilenabstand einfach.

<span id="page-1-1"></span><sup>6</sup> Pfad: Einfügen, Seitenzahlen, Position: Seitenende (Fußzeile), Ausrichtung: Zentriert.

<span id="page-1-2"></span><sup>7</sup> Pfad: Format, Formatvorlage, Überschriften hierarchisch zuordnen, Zuweisen.

## **Vortexte**

Ein Motto, eine Widmung, ein Geleit- oder ein Vorwort sind nicht Teil der wissenschaftlichen Arbeit. Sie gehören daher hinter das Deck- oder Titelblatt, doch vor das Inhaltsverzeichnis.

## **Verzeichnisse**

Inhaltsverzeichnis

Das Inhaltsverzeichnis wird dem Text *voran*gestellt. Es gibt die *Gliederungssystematik* der Arbeit wieder. Haupt-, Neben- und Unterkapitel sind zu *nummerieren* und unbedingt mit *Seitenzahlen* zu versehen. Die Angaben des Inhaltsverzeichnisses müssen buchstabengetreu den Kapitelüberschriften entsprechen. **Wenn ein Kapitel in Unterpunkte gegliedert wird, haben sich auf der jeweils nächsten Gliederungsebene stets mindestens 2 Unterpunkte zu finden!**

Zur Gestaltung siehe das *Muster für ein Inhaltsverzeichnis im Anhang*.

Darstellungs-, Abkürzungs-, Formeln- und Symbolverzeichnisse

Sollte Ihre Arbeit viele *Darstellungen* (z.B. Abbildungen, Tabellen, Graphiken etc.) enthalten, sind diese in einem gesonderten Verzeichnis mit Nennung des Darstellungstitels und der Seitenangabe im Anhang der Arbeit aufzulisten.

Sollten Sie in Ihrer Arbeit *Abkürzungen* benutzen, die über die üblichen, im Duden angeführten Abkürzungen hinausgehen, so müssen Sie diese in einem gesonderten Verzeichnis erklären und Ihrem Text *voran*stellen (Zur Gestaltung siehe das Muster für ein Abkürzungsverzeichnis im Anhang).

Sollten Sie in Ihrem Text mit *Formeln* und/oder *Symbolen* arbeiten, so sind auch diese in einem gesonderten Verzeichnis vor Beginn des eigentlichen Textes in einem Verzeichnis zu erläutern und auszuweisen.

Literaturverzeichnis

Jede wissenschaftliche Arbeit muss die in ihr benutzte Literatur in einem ihr angehängten Literaturverzeichnis ausweisen, um dem Leser die Möglichkeit zu bieten, alle Textstellen, auf die in der Arbeit wörtlich oder sinngemäß Bezug genommen wird, im Original zu überprüfen.

Genauere Angaben zur Erstellung des Literaturverzeichnisses finden Sie im Kapitel "Das Literaturverzeichnis".

Zur Gestaltung siehe das Muster für ein Literaturverzeichnis im Anhang.

#### Quellenverzeichnis

Im Quellenverzeichnis werden alle benutzten Materialien in chronologischer oder alphabetischer Reihenfolge aufgelistet, die in einer wissenschaftlichen Arbeit Verwendung gefunden haben. Es handelt sich hier um ein Verzeichnis, das neben der benutzten Literatur Quellen wie z.B. Schallplatten, Filme, Videos, Fernseh- und Radiosendungen, Vorträge, Gesetzestexte ausweist und damit überprüfbar macht.

#### Werkeverzeichnis

Ein Werkeverzeichnis listet die Werke eines Autors oder einer Autorengruppe möglichst vollständig auf. Es wird wissenschaftlichen (meist literatur- oder auch kunstwissenschaftlichen) Arbeiten angefügt, die sich dem Werk eines oder mehrer Autoren / Künstler widmen.

Sach- und Namensverzeichnisse

Sach- und Namensverzeichnisse (Stichwort-, Schlagwort-, Personenverzeichnis) sind dem Text nachgestellte Hilfsverzeichnisse, die es dem Leser erleichtern sollen, Stellen im Text aufzufinden, an denen Personen namentlich erwähnt oder Sachthemen ausführlich behandelt werden.

## **Nachtexte**

Nachwort, Eidesstattliche Versicherung, Lebenslauf gehören - falls nötig - ans Ende der Arbeit. Sie sind nicht mehr Teil der wissenschaftlichen Arbeit.

Nachwort und Lebenslauf werden für Master-/Diplomarbeiten nicht verlangt, wohl aber die *Eidesstattliche Versicherung*. Sie gehört *zwingend* hinter jede Master-/Diplomarbeit wie auch hinter jede sonstige Hausarbeit (**Nutzen Sie bitte unbedingt den Text der im Anhang abgedruckten** *Eidesstattlichen Versicherung***!**). *Bei Versäumnis der eidesstattlichen Versicherung erhält der Studierende vor Bewertung der Leistung die Gelegenheit zur Nachholung.* Dadurch bedingte Verzögerungen gehen zu Lasten des Studierenden; sie verkürzen nicht die Begutachtungszeit.

## **Zitieren**

Zitate müssen kontextkonform verwendet werden. Sie dürfen nicht sinnentstellend benutzt werden, entgegen der Intention des Autors. Übernommene Formulierungen oder Gedanken eines anderen Autors müssen unter Angabe der literarischen Fundstelle als solche kenntlich gemacht werden. Die Zitation ermöglicht dem Leser, die Fundstelle aufzusuchen, um die Quelle im Original zu sichten. Die Faustregel lautete deshalb: Zitieren Sie so, dass die Fundstelle problemlos vom Leser aufgesucht werden kann!

Formulierungen oder Gedanken eines anderen Autors können entweder *wörtlich* oder *sinngemäß* übernommen werden.

#### Das wörtliche Zitat

Wörtliche Zitate sind wort-, buchstaben- und satzzeichengetreue Wiedergaben der Originalfassung eines Textes. Selbst Hervorhebungen, Sperrungen oder Kursivsetzungen müssen übernommen werden.

Eigene Hervorhebungen, Sperrungen oder Kursivsetzung, die im übernommenen Text nicht vorhanden waren, müssen z.B. durch (Hervorh. d. Verf.) oder "[Hervorh. d. Verf.]" gekennzeichnet werden. Differenzen zwischen früherem und heutigem Sprachgebrauch dürfen *nicht* vom Verfasser eigenmächtig 'korrigiert' werden. Nur offenbare Schreibfehler dürfen berichtigt werden.

Wörtliche Zitate werden durch doppelte Anführungszeichen kenntlich gemacht. Die im Literaturverzeichnis ausführlich genannte Quelle wird im laufenden Text in abgekürzter, angelsächsischer Zitierweise - auch "Harvard-System" genannt - angezeigt<sup>8</sup>:

*Beispiele:*

-

"Nur die Kommunikation kann kommunizieren." Diese These von Luhmann (1997:105) widerspricht dem klassischen Kommunikationsverständnis.

<span id="page-3-0"></span><sup>8</sup> Generell reicht als Angabe Autorenname, Jahreszahl, Seitenzahl, um die Literaturstelle im Literaturverzeichnis zweifelsfrei identifizieren zu können. Die Jahreszahl kann durch ":" oder durch ", S. " von der Seitenangabe getrennt werden: "1997:105" oder "1997, S. 105".

Sollten von einem Autor mehrere Titel aus einem Jahr verwendet werden, ist die Jahreszahl durch Buchstaben zu ergänzen (z.B.: Luhmann 1989a, 1989b, 1989c ...).

Sollten mehrere Autoren gleichen Namens zitiert werden, werden die Initialen des Vornamens oder der gesamte Vorname hinzugefügt (z.B. N. Luhmann 1997 ...).

Luhmann (1997:105) behauptet: "Nur die Kommunikation kann kommunizieren." Luhmann (1997:105) behauptet, "nur die Kommunikation kann kommunizieren". "Nur die Kommunikation kann kommunizieren", behauptet Luhmann (1997:105). Nach Auffassung von Luhmann (1997:105) kann "nur die Kommunikation (...) kommunizieren".

"Nur die Kommunikation kann kommunizieren" (Luhmann 1997:105).

Auslassungen werden durch Einfügung von "Klammer drei Punkte Klammer" (...) kenntlich gemacht.

#### Das sinngemäße Zitat

Auch nicht wörtlich, wohl aber sinngemäß Übernommenes muss als solches gekennzeichnet werden. Es wird durch die Nennung des Urhebers oder durch den Zusatz "vgl." angezeigt.

## *Beispiele:*

Nach Luhmann (1997:105) können nicht Menschen, sondern kann nur die Kommunikation kommunizieren.

Ein aktueller Diskussionspunkt der Kommunikationswissenschaften ist die Frage, ob nunmehr nur noch die Kommunikation statt der Menschen kommuniziere (vgl. Luhmann 1997:105).

## Zitierte Zitate - Sekundärzitate

Wenn möglich, sollte stets aus der Primär- und nicht aus einer Sekundärquelle zitiert werden. Wenn die Originalquelle zugänglich ist, sollte sie auch benutzt werden. Ein Sekundärzitat ist nur vertretbar, wenn das Original nicht zugänglich ist.

Standardwerke eines Wissenschaftszweigs sind unbedingt aus dem Original zu zitieren.

Bei einem zitierten Zitat müssen Original- und Sekundärquelle ausgewiesen werden. Nach der Nennung der Primärquelle wird nach einem Komma vermerkt: "zitiert nach". Dann folgen die Angaben zum Gewährsautor.

## *Beispiel:*

Luhmann (1997:105, zitiert nach Pfeifer 1999:12) behauptet: "Nur die Kommunikation kann kommunizieren".

Hier wird Luhmann nicht aus dem Original zitiert, sondern nach einer Zitation von Pfeifer. Ins Literaturverzeichnis müssen Original und Sekundärquelle, also Luhmann 1997 und Pfeifer 1999 aufgenommen werden.

## Zitat im Zitat

Kommt es zu einem Zitat im Zitat, so ist das gesamte Zitat durch doppelte Anführungszeichen (") und das Zitat im Zitat durch einfache Anführungszeichen (') zu markieren.

## *Beispiel:*

Zur aktuellen Diskussion in den Kommunikationswissenschaften kommentiert Pfeifer (1999:12): "In den Kommunikationswissenschaften wurde die angestammte Rolle des Menschen als Kommunikator durch die These, 'Nur die Kommunikation kann kommunizieren!' (Luhmann 1997:105), radikal in Frage gestellt."

Da sich bei Zitaten in Zitaten oft sehr verschachtelte Satzgebilde ergeben, empfiehlt es sich, den Text zu entflechten und eigenständige Sätze zu bilden.

Fremdsprachige Zitate

Grundsätzlich wird in der Sprache des Originals zitiert. Sollte es sich um eine andere Sprache als Englisch handeln oder das englische Zitat zu schwierig sein, sollte in der Anmerkung die Übersetzung mitgeliefert werden.

Verschmelzungen fremdsprachiger Zitate mit dem deutschen Satz sollten unterbleiben (ausgenommen im Falle "stehender Termini").

## Internetzitate

Zitate aus dem Internet sollten eher die Ausnahme sein.

Die Solidität der Quelle sollte unbedingt überprüft werden.

Im laufenden Text werden Internetzitate wie normale Zitate behandelt. Im *Literaturverzeichnis* ist die Internetadresse - nach den Angaben 'Name des Autors', 'Erscheinungsjahr in Klammern', Doppelpunkt, 'Titel der Arbeit', Punkt, 'In:' - vollständig anzugeben

## *Beispiel:*

Becker, K.-U. (1995): Tristans Elegien. In:<http://www.tri.de/is/alba/compupolis.d.html>

## *Zusätzlich ist das Datum der Internetabfrage anzugeben!*

Hilfreich wäre es auch, die Texte, auf die man sich bezieht, in klassischer Form (also als Ausdruck) zugänglich zu halten.

## **Anmerkungen / Fußnoten / Endnoten**

Anmerkungen sind in Fuß- oder Endnoten angebrachte *Ergänzungen* und *Erläuterungen* zum laufenden Text. Sie werden entweder als *Fußnoten* auf der jeweiligen Seite angebracht oder als *Endnoten* unter der Überschrift "Anmerkungen" ans Ende des Haupttextes gestellt.<sup>[9](#page-5-0)</sup> Fußnoten sind zu bevorzugen, da sie dem Leser aufwendiges Blättern ans Ende der Arbeit ersparen.

## **Das Literaturverzeichnis**

Das Literaturverzeichnis bildet den Abschluss einer jeden wissenschaftlichen Arbeit. Es steht nach dem Haupttext und seinen etwaigen Anmerkungen und vor dem etwaigen Anhang.

Das Literaturverzeichnis führt alle verwendeten Quellen in alphabethischer Reihenfolge auf. Sollten von einem Autoren mehrere Titel verwendet worden sein, werden sie in der Reihenfolge ihres Erscheinungsjahrs aufgeführt.

Sollten von einem Autor mehrere Titel aus einem Erscheinungsjahr verwendet worden sein, so ist die Jahreszahl durch Kleinbuchstaben zu ergänzen und in alphabetischer Reihenfolge im Literaturverzeichnis aufzuführen. Im Literaturverzeichnis müssen alle im Haupttext genannten Quellen wiederzufinden sein! Im Literaturverzeichnis müssen sämtliche Angaben zum Werk aufgenommen werden, die nötig sind, um das Original bibliographisch zu recherchieren.

Im Schriftbild des Literaturverzeichnisses sollten die Autorennamen (durch **Fettdruck** oder GROßBUCHSTABEN) hervorgehoben werden. Es sollte mit *hängendem* Einzug gearbeitet werden.

Zur Gestaltung siehe das Muster für ein Literaturverzeichnis im Anhang.

<span id="page-5-0"></span><sup>1</sup> <sup>9</sup> Pfad: Einfügen, Fußnote; dort Einstellung, ob Fuß- oder Endnoten-Modus.

## Angaben zu Monographien

Für Bücher und selbständige Schriften gilt:

- Name des Autors (mehrere Autorennamen werden durch ";" getrennt),
- Initiale des Vornamens (besser wäre der ausgeschriebene Vorname),
- Erscheinungsjahr (in Klammern),
- Titel (optional auch Untertitel) des Buches,
- Auflage,
- Erscheinungsort (optional auch Verlagsangabe nach einem Doppelpunkt; mehrere Verlagsorte werden durch "," getrennt),

#### *Beispiel:*

**Serres**, M. (1981): Der Parasit. Frankfurt a.M.

Angaben zum vollständigen Vornamen, zum Untertitel und zum Verlag sind nicht zwingend. Wenn man sie aber macht, müssen sie konsequent über das gesamte Literaturverzeichnis hinweg gemacht werden!

#### *Beispiel:*

Entweder macht man bei allen Werken vollständige Angaben, oder man folgt bei allen Werken der gekürzten Form.

Für die Angaben sind die Titel- und Copyright-Angaben in den Büchern maßgeblich!

Berufsbezeichnungen, Ränge, akademische Titel oder sonstige Grade der Autoren werden nicht mit aufgeführt.

Herausgeber werden durch den Zusatz "(Hg.)" oder "(Hrsg.)" gekennzeichnet, Redaktionen durch "(Red.)", Bearbeiter durch "(Bearb.)".

Auflagen werden ab der zweiten kenntlich gemacht durch "2. Aufl.".

Sollten Verlagsort oder Erscheinungsjahr nicht zu ermitteln sein, ist "o. O." für "ohne Ort" und "o. J." für "ohne Jahresangabe" anzufügen.

Sollte der Autor nicht zu ermitteln sein, wird das Werk alphabetisch unter seinem Sachtitel ins Literaturverzeichnis eingeordnet.

#### Angaben zu Aufsätzen

Für Aufsätze aus Sammelbänden oder Zeitschriften sind folgende Angaben ins Literaturverzeichnis aufzunehmen:

- Name des Autors (mehrere Autorennamen werden durch ";" getrennt),
- Initiale des Vornamens (optional auch der ausgeschriebene Vorname),
- Erscheinungsjahr (in Klammern),
- Titel (optional auch Untertitel) des Aufsatzes,
- "In:"

Es folgen dann alle Angaben zum Sammelband:

- Name des oder der Herausgeber (mehrere Herausgeber werden durch "," getrennt),
- Zusatz "(Hrsg.)",
- (Jahresangabe kann entfallen, da bereits nach dem Artikelautor genannt),
- Titel des Sammelbandes (optional auch Untertitel),
- Erscheinungsort (optional auch Verlagsangabe nach einem Doppelpunkt; mehrere Verlagsorte werden durch "," getrennt),

**Serres**, Michel (1981): Der Parasit. Grundriss einer allgemeinen Theorie des Missbrauchs. Frankfurt a.M.: Suhrkamp

- genaue Seitenangaben zu Anfang und Ende des Aufsatzes (Diese Angaben sind unbedingt erforderlich! Es reicht nicht die Angabe "S. 12 ff."!).

## *Beispiel:*

**Krumme**, K. (1998): Der Nagel und seine vielfältigen Einsatzmöglichkeiten. In: Kurzhauer, E. (Hrsg.): Handwerker unter sich. Stuttgart, S. 24-35

Sollte der benutzte Beitrag aus einer Zeitschrift stammen, sind folgende Angaben ins Literaturverzeichnis aufzunehmen:

- Name des Autors (mehrere Autorennamen werden durch ";" getrennt),
- Initiale des Vornamens (optional auch der ausgeschriebene Vorname),
- Erscheinungsjahr (in Klammern),
- Titel (optional auch Untertitel) des Aufsatzes,
- "In:"

Es folgen dann alle Angaben zur Zeitschrift:

- Titel der Zeitschrift (gegebenenfalls auch als Abkürzung, z.B. "KZfSS" für "Kölner Zeitschrift für Soziologie und Sozialpsychologie"),
- Jahrgang (wird in Klammern hinter dem Zeitschriftentitel gesetzt "(24)" für "24. Jahrgang",
- (Jahresangabe kann entfallen, da bereits nach dem Namen des Artikelautors genannt),
- eventuell Heftnummer (Doppelnummern werden durch Schrägstrich getrennt, z.B. "Heft 5/6"),
- vollständige Seitenangaben zu Anfang und Ende des Aufsatzes (Diese Angaben sind unbedingt erforderlich! Es reicht nicht die Angabe "S. 24 ff."!).

#### *Beispiel:*

**Krumme**, K. (1998): Der Hammer und seine natürlichen Feinde. In: Zeitschrift für den flotten Hausbau (17), Heft 8, S. 24-30

Beilagen oder Beihefte sowie Sonderausgaben sind als solche kenntlich zu machen.

## *Beispiel:*

**Krumme**, K. (1998): Der Hammer und seine natürlichen Freunde. In: Die Meckerecke. (Ständige Beilage zur Zeitschrift für den flotten Hausbau) (19), Heft 3, S. 124-130

Aus Zeitungen wird wie aus Zeitschriften zitiert unter Angabe der Zeitungsnummer und des Erscheinungstages:

#### *Beispiel:*

**Krumme**, K. (1999): Der Hammer - Ein Werkzeug für alle Fälle. In: DIE ZEIT, Nr. 37, 3.9.1999, S. 13

# 8. **Muster für Titelblätter, Verzeichnisse und Erklärungen**

٦

**Titelblatt für Haus- und Seminararbeiten**

 $\overline{1}$ 

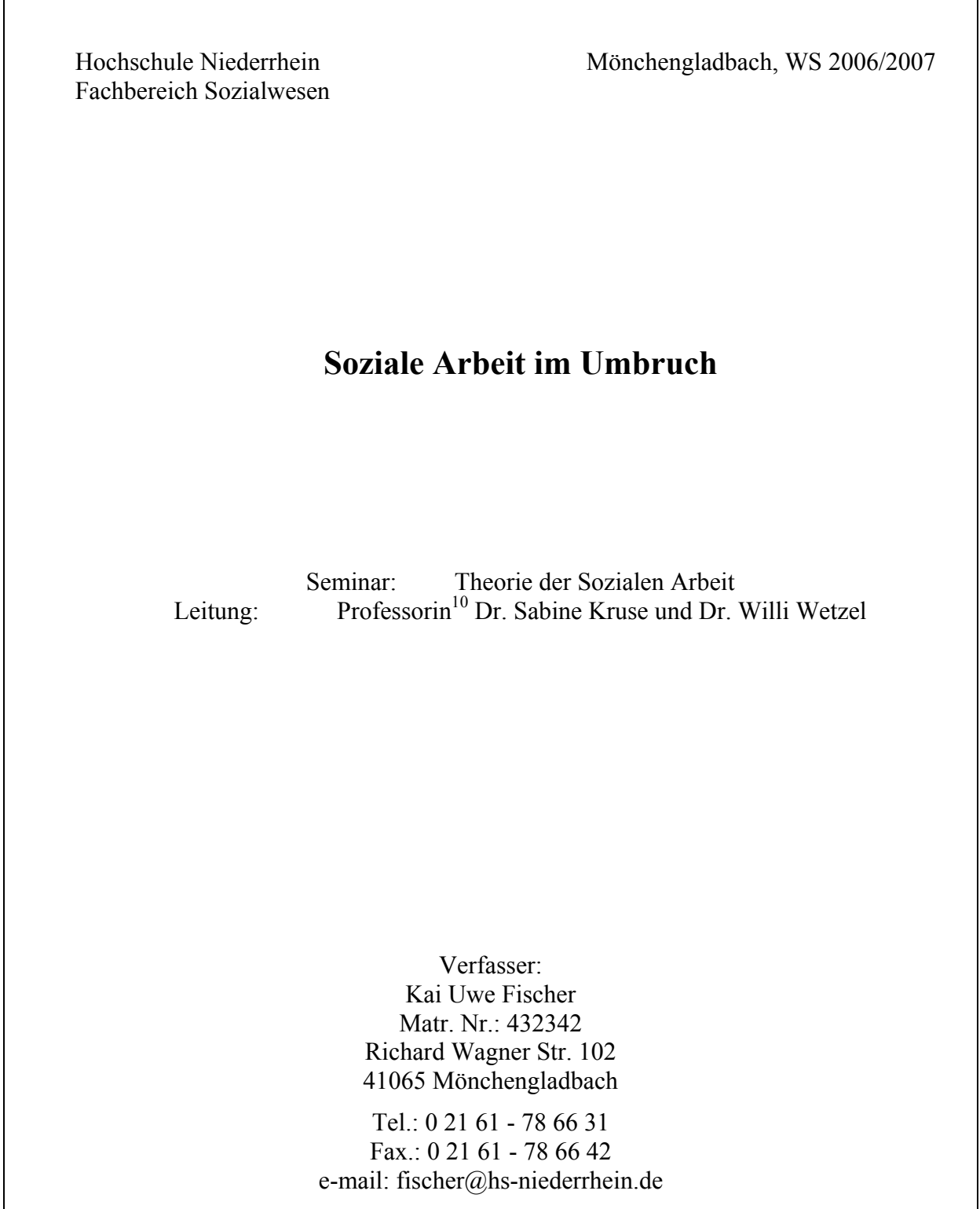

1

<span id="page-8-0"></span><sup>&</sup>lt;sup>10</sup> Wenn der Vorname der Seminarleiterin ausgeschrieben ist, kann auch das "in" hinter "Professor" wegfallen.

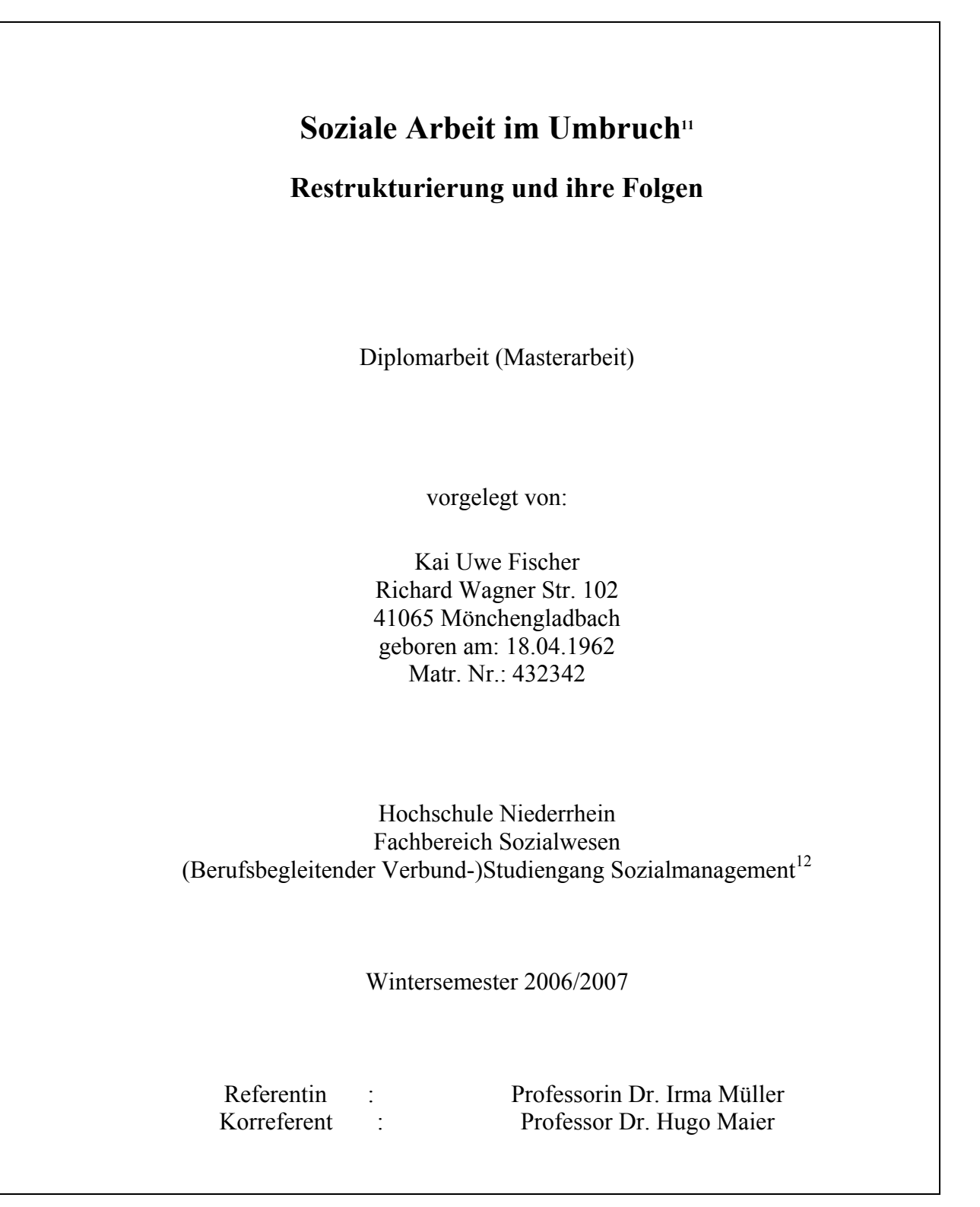

<sup>&</sup>lt;sup>11</sup> Bitte darauf achten, dass Titel und Untertitel genau mit dem Eintrag in der Zulassung übereinstimmt!

<span id="page-9-0"></span>-

<span id="page-9-1"></span> $^{12}$  Je nach Studiengang: Sozialarbeit/Sozialpädagogik, Sozialmanagement, Kulturpädagogik

# **Muster für ein Inhaltsverzeichnis**

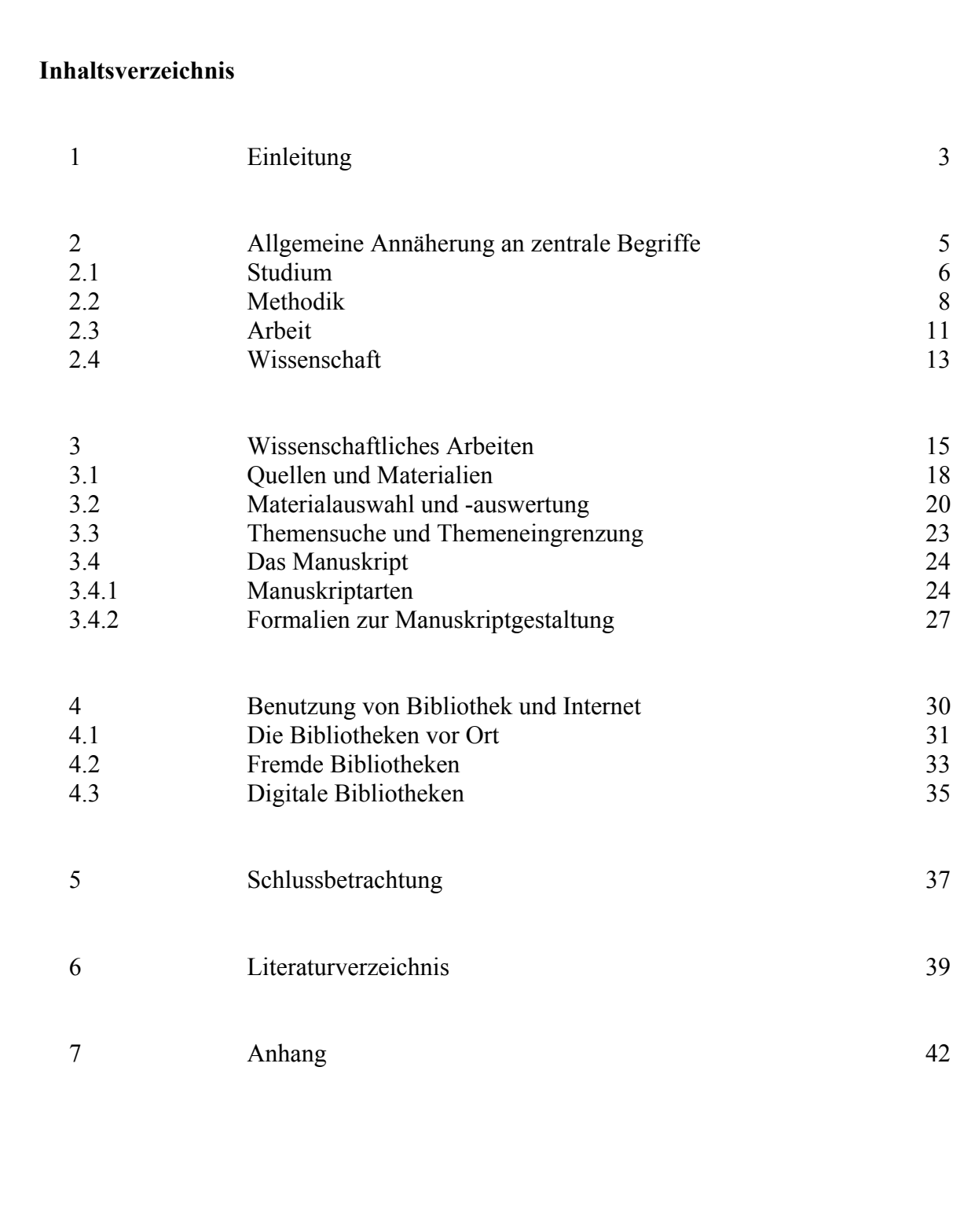

# **Abkürzungsverzeichnis:**

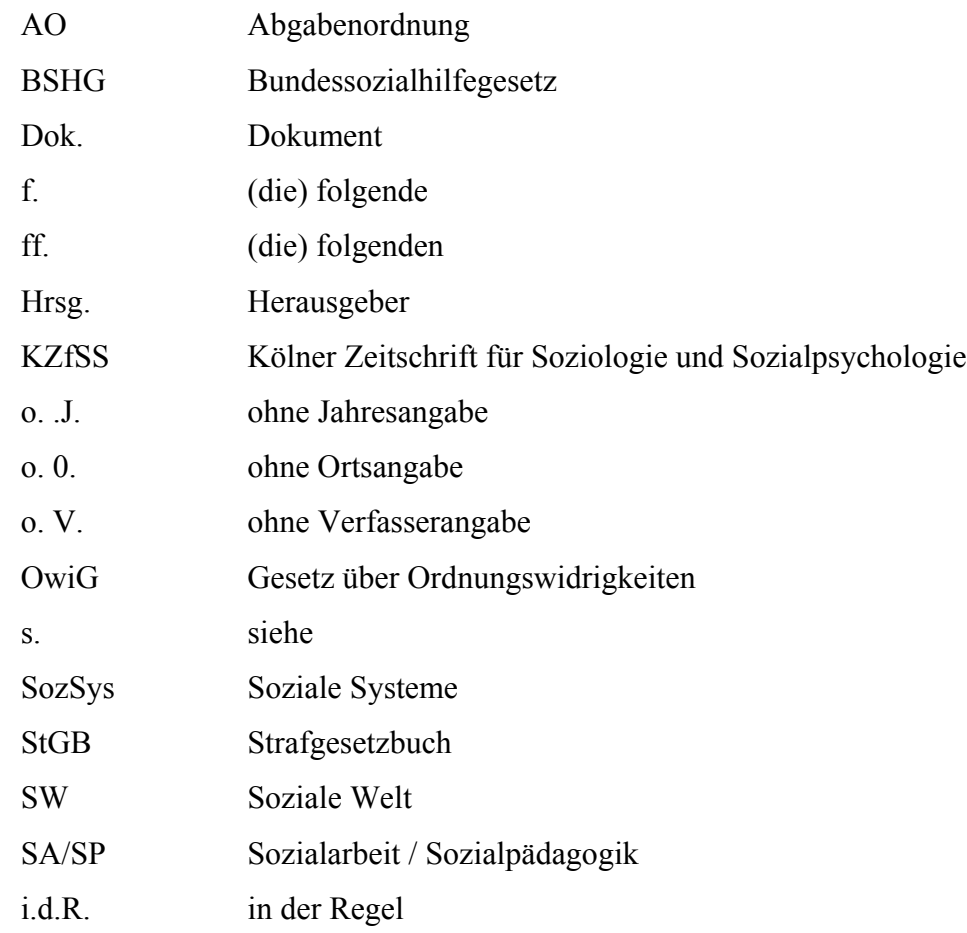

#### **Literaturverzeichnis:**

- **Baecker**, D. (1990): Die Kunst der Unterscheidungen. In: Ars Electronica (Hrsg.): Im Netz der Systeme. Berlin, S. 7-39
- **Benjamin**, W. (1974): Der Begriff der Kunstkritik in der deutschen Romantik. In: Ders.: Gesammelte Schriften, Bd. I,1. Herausgegeben von R. Tiedemann und H. Schweppenhäuser. Frankfurt a.M., S. 7-122

**Bennett**, C.A. (1931): The Dilemma of Religious Knowledge. New Haven

- **Bleuler**, E. (1975): Lehrbuch der Psychiatrie, 13. Auflage. Neubearbeitet von M. Bleuler. Berlin, Heidelberg, New York
- **Bote**, H. (1981): Till Eulenspiegel. Herausgegeben von S.H. Sichtermann. Frankfurt a.M.
- **Dürckheim**, K. Graf (1961): Zen und Wir. Weilheim
- **Erasmus** von Rotterdam (1987): Das Lob der Narrheit. Mit vielen Kupfern nach Illustrationen von H. Holbein und einem Nachwort von St. Zweig. Zürich
- **Esposito**, E. (1991): Paradoxien als Unterscheidungen von Unterscheidungen. In: H.U. Gumbrecht, K.L. Pfeiffer (Hrsg.): Paradoxien, Dissonanzen, Zusammenbrüche. Situationen offener Epistemologie. Frankfurt a.M., S. 35-57
- **Fuchs**, P. (1989a): Vom Zweitlosen: Paradoxe Kommunikation im Zen-Buddhismus. In: N. Luhmann, P. Fuchs: Reden und Schweigen. Frankfurt a.M., S. 46-69
- **Fuchs**, P. (1989b): Von der Beobachtung des Unbeobachtbaren: Ist Mystik ein Fall von Inkommunikabilität? In: N. Luhmann, P. Fuchs: Reden und Schweigen. Frankfurt a.M., S. 70- 100
- **Günther**, G. (1976): Beiträge zur Grundlegung einer operationsfähigen Dialektik, Bd. 1. Hamburg
- **Hayek**, F.A. (1980): Recht, Gesetzgebung und Freiheit, Bd. 1: Regeln und Ordnung. Landsberg
- **Hitzler**, R. (1991): Dummheit als Methode. Eine dramatologische Textinterpretation. In: D. Garz, K. Krainer (Hrsg.): Qualitativ-empirische Sozialforschung. Opladen, S. 295-318
- **Luhmann**, N. (1992): Ökologie des Nichtwissens. In: Ders.: Beobachtungen der Moderne. Opladen, S. 149-220
- **Maturana**, H.R. (1985): Erkennen: Die Organisation und Verkörperung von Wirklichkeit, 2. durchgesehene Auflage. Braunschweig, Wiesbaden
- **Maturana**, H.R., **Varela**, F.J. (1987): Der Baum der Erkenntnis. Die biologischen Wurzeln des menschlichen Erkennens. Bern, München, Wien
- **Meister Eckehart** (1963): Predigt 32: Beati pauperes spiritu, quia ipsorum est regnum caelorum (Matth. 5,3). In: Ders.: Deutsche Predigten und Traktate. Herausgegeben und übersetzt von J. Quint. München, S. 303-309
- **Moore**, W.E., **Tumin**, M.M. (1949): Some Social Functions of Ignorance. In: American Sociological Review (14), S. 787-795
- **Musil**, R. (1978): Über die Dummheit. Vortrag auf Einladung des österreichischen Werkbunds. Gehalten in Wien am 11. und wiederholt am 17. März 1937. In: Ders.: Gesammelte Werke, Bd. 8: Essays und Reden. Reinbek bei Hamburg, S. 1270-1291
- **Rorty**, R. (1989): Kontingenz, Ironie und Solidarität. Frankfurt a.M.
- **Schneider**, L. (1962): The Role of The Category of Ignorance in Sociological Theory: An Exploratory Statement. In: American Sociological Review (27), S. 492-508
- **Serres**, M. (1981): Der Parasit. Frankfurt a.M.

## **Text der Eidesstattlichen Versicherung**

## **Eidesstattliche Versicherung**

"Hiermit versichere ich, dass ich die vorliegende Arbeit selbstständig angefertigt und mich dabei keiner fremden Hilfe bedient habe. Alle Stellen, die wörtlich oder sinngemäß veröffentlichten oder unveröffentlichten Schriften und Medien jedweder Art einschließlich elektronischer Medien (z.B. dem Internet) entnommen sind, habe ich als solche kenntlich gemacht. Mir ist bewusst, dass ein Verstoß gegen diese Versicherung mit erheblichen Nachteilen für mich verbunden sein kann."

Ort, Datum Unterschrift